# **Digital** Learning Hub\_

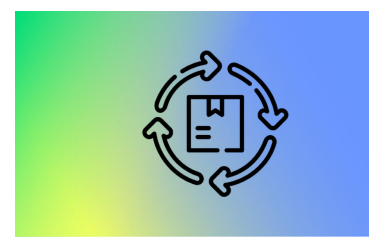

## **DEVOPS - GESTIONNAIRE DES MODIFICATIONS ET DE LA CONFIGURATION DES TIC**

En favorisant la communication et la collaboration entre les équipes chargées du développement et des opérations IT, le DevOps vise à optimiser la satisfaction client et à proposer des solutions à valeur ajoutée plus rapidement. Le DevOps est aussi conçu pour stimuler l'innovation dans une optique d'amélioration continue des processus.

Les sujets abordés lors des cours :

- · Initiation au métier du DevOps
- La porte vers le Cloud
- Apprenez comment configurer un pipeline en utilisant GitOps
- Dernière étape d'une chaine DevOps : L'orchestration de conteneur en utilisant Kubernetes

#### [View online](https://dlh.lu/product/devops-gestionnaire-des-modifications-et-de-la-configuration-des-tic-2/?utm_source=file&utm_medium=PDF&utm_campaign=cart&utm_term=DevOps+-+Gestionnaire+des+modifications+et+de+la+configuration+des+TIC)

**Price:** 168,00 € **Start date:** 09.09.2024 **Instructor(s):** Guillaume Homberg / Jéremy Albrecht **Language:** French **Difficulty:** Beginner

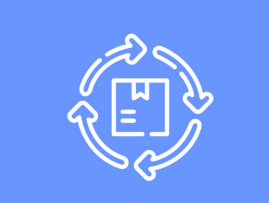

# **DÉCOUVERTE DU DEVOPS**

Initiation au métier du DevOps. Ce module vous permettra d'appréhender les enjeux de DevOps. L'un des objectifs ici et de démystifier un domaine technique plutôt large.

#### [View online](https://dlh.lu/product/decouverte-du-devops-4/?utm_source=file&utm_medium=PDF&utm_campaign=cart&utm_term=D%C3%A9couverte+du+DevOps)

**Price:** 28,00 € **Start date:** 09.09.2024 **Instructor(s):** Jérémy Albrecht **Language:** French **Difficulty:** Beginner

# Digital<br>Learning Hub\_

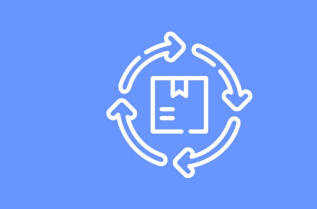

# **CONTENEURISATION AVEC DOCKER**

La conteneurisation est l'une des clé fondatrice de l'informatique moderne et est souvent considérée comme la porte d'entrée vers le Cloud. A la fin de ce module, vous serez capable de conteneuriser et d'exécuter vos application sur Docker.

#### [View online](https://dlh.lu/product/conteneurisation-avec-docker-4/?utm_source=file&utm_medium=PDF&utm_campaign=cart&utm_term=Conteneurisation+avec+Docker)

**Price:** 56,00 € **Start date:** 12.09.2024 **Instructor(s):** Jérémy Albrecht **Language:** French **Difficulty:** Beginner

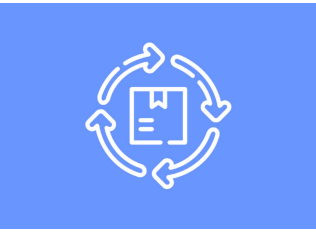

# **PIPELINE DE DEPLOIEMENT AVEC GITOPS**

Une fois vos application conteneurisées, il sera temps de construire une chaîne de build et de déploiement qui vous permettra d'industrialiser vos processus. Vous apprendrez ici les bases des pipelines en utilisant l'imprementation de GitHub. L'objectif est d'automatiser vos tests unitaires, votre build et enfin votre déploiement

#### [View online](https://dlh.lu/product/pipeline-de-deploiement-avec-gitops-4/?utm_source=file&utm_medium=PDF&utm_campaign=cart&utm_term=Pipeline+de+Deploiement+avec+GitOps)

**Price:** 28,00 € **Start date:** 16.09.2024 **Instructor(s):** Jérémy Albrecht **Language:** French **Difficulty:** Beginner

# Digital<br>Learning<br>Hub\_

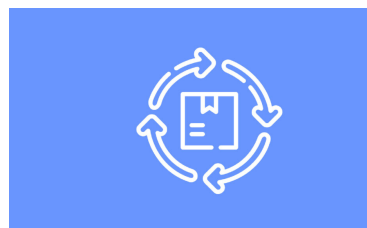

## **ORCHESTRER VOS APPLICATIONS AVEC KUBERNETES**

Dernière étape d'une chaîne DevOps: être capable d'orchestrer ses ressources en vue d'optimiser ses déploiements. Dans ce module, nous aborderons les notions de cluster, d'unité de déploiement et de réplication. Pour ce faire, nous utiliserons Kubernetes, technologie opensource leader du marché.

#### [View online](https://dlh.lu/product/orchestrer-vos-applications-avec-kubernetes-4/?utm_source=file&utm_medium=PDF&utm_campaign=cart&utm_term=Orchestrer+vos+applications+avec+Kubernetes)

**Price:** 56,00 € **Start date:** 23.09.2024 **Instructor(s):** Guillaume Homberg **Language:** French **Difficulty:** Beginner